# **Application: gvSIG desktop - gvSIG bugs #2383**

**Error licencia: GPL2 en lugar de GPL3**

02/26/2014 12:20 PM - Álvaro Anguix

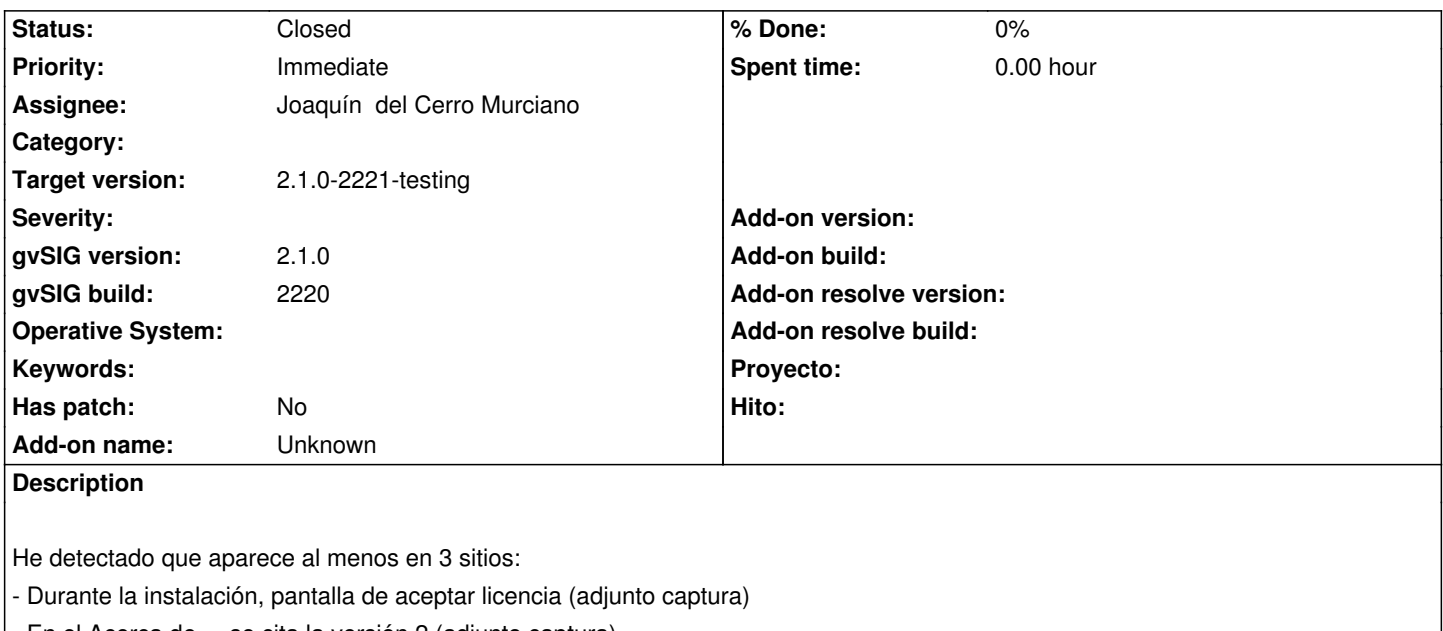

- En el Acerca de..., se cita la versión 2 (adjunto captura)

- En el fichero license.txt que se instala dentro de la carpeta por defecto "gvSIG-desktop-2.1.0"

Habría que cambiarlos por la v.3 que es la licencia de gvSIG 2.1

## **Associated revisions**

**Revision 41202 - 02/26/2014 03:37 PM - Joaquín del Cerro Murciano**

Error licencia: GPL2 en lugar de GPL3 refs #2383

**Revision 41203 - 02/26/2014 03:38 PM - Joaquín del Cerro Murciano**

Error licencia: GPL2 en lugar de GPL3 refs #2383

# **History**

#### **#1 - 02/28/2014 02:59 PM - Álvaro Anguix**

*- Status changed from New to Fixed*

# **#2 - 03/09/2014 11:12 PM - Álvaro Anguix**

*- Status changed from Fixed to Closed*

## **Files**

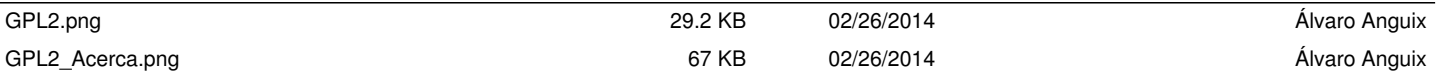